# НАЦІОНАЛЬНИЙ УНІВЕРСИТЕТ ЦИВІЛЬНОГО ЗАХИСТУ УКРАЇНИ

Оперативно-рятувальних сил

(назва факультету/підрозділу)

Інженерної та аварійно-рятувальної техніки

(назва кафедри)

# **СИЛАБУС НАВЧАЛЬНОЇ ДИСЦИПЛІНИ**

**Інженерна і комп'ютерна графіка**

(назва навчальної дисципліни)

вибіркова

(обов'язкова загальна або обов'язкова професійна або вибіркова)

за освітньо-професійною програмою Аудит пожежної та техногенної безпеки

(назва освітньої програми)

підготовки бакалавра (найменування освітнього ступеня)

у галузі знань 26 «Цивільна безпека» (код та найменування галузі знань)

за спеціальністю 261 «Пожежна безпека» (код та найменування спеціальності)

> Рекомендовано кафедрою інженерної та аварійно-рятувальної техніки (назва кафедри) на 2023- 2024 навчальний рік. Протокол від 23 червня 2023 року № 1

Силабус розроблений відповідно до Робочої програми навчальної дисципліни «Інженерна і комп'ютерна графіка»

(назва навчальної дисципліни)

## **Загальна інформація про дисципліну**

#### Анотація дисципліни

Як наукова дисципліна, «Інженерна і комп'ютерна графіка» є теоретичною основою для побудови відтворюваних зображень просторових об'єктів на площині та визначення їх форми та розмірів за цими зображеннями. Крім цього, її можна широко застосовувати при геометричному моделюванні різноманітних процесів та явищ, у тому числі, що відбуваються при пожежах.

Даний курс передбачає теоретичне і практичне оволодіння основами читання креслень загального призначення, виконання креслень (в тому числі за допомогою комп'ютера), основи 3D моделювання та створення асоціативних креслень (на основі 3D моделей).

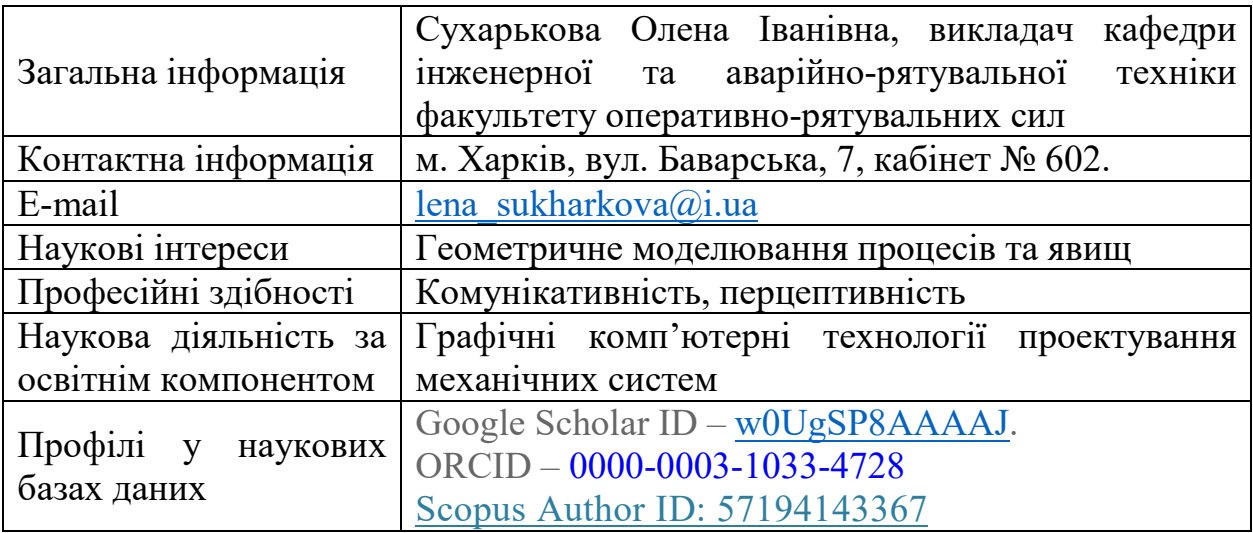

Інформація про науково-педагогічного(них) працівника(ів)

Час та місце проведення занять з дисципліни

Аудиторні заняття з навчальної дисципліни проводяться згідно затвердженого розкладу. Електронний варіант розкладу розміщується на сайті Університету [\(http://rozklad.nuczu.edu.ua/time](http://rozklad.nuczu.edu.ua/time-table/group))-table/group).

Консультації з навчальної дисципліни проводяться протягом семестру щочетверга з 15.00 до 16.00 дистанційно за допомогою програмного застосунку Zoom. Для підключення: ідентифікатор конференції: 2486156949; код доступу: 1. В разі додаткової потреби здобувача в консультації час погоджується з викладачем.

**Мета** вивчення дисципліни: розвиток просторового уявлення, конструктивно-геометричного мислення, здібностей до аналізу просторових форм на основі їх креслень, а також надання знань, умінь та навичок висловлювати свої технічні думки і розуміти думки інших за допомогою креслень, у тому числі, побудованих за допомогою комп'ютерної техніки. Як

дисципліна професійного напрямку вона необхідна для кращого викладання та розуміння практично всіх дисциплін, що вивчаються у вищих навчальних закладах пожежно-технічного профілю.

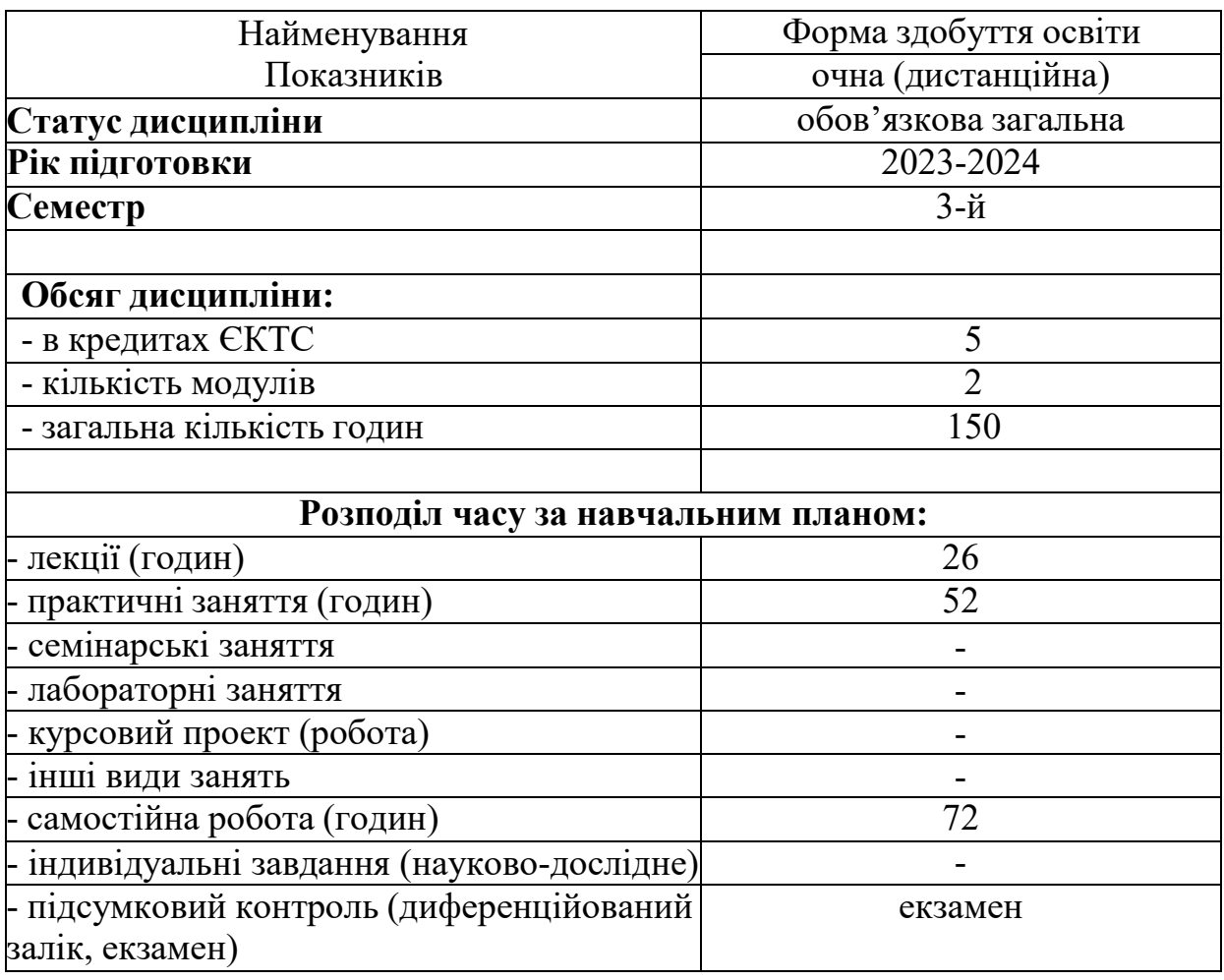

### **Опис навчальної дисципліни**

#### **Передумови для вивчення дисципліни**

Передумовами для вивчення дисципліни є знання та уміння набуті здобувачами під час вивчення геометрії (загальноосвітня школа), основи інформаційних технологій (робота з о.с. Windows).

#### **Результати навчання та компетентності з дисципліни**

Відповідно до освітньої програми Аудит пожежної та техногенної безпеки вивчення навчальної дисципліни повинно забезпечити

- досягнення здобувачами вищої освіти таких результатів навчання:

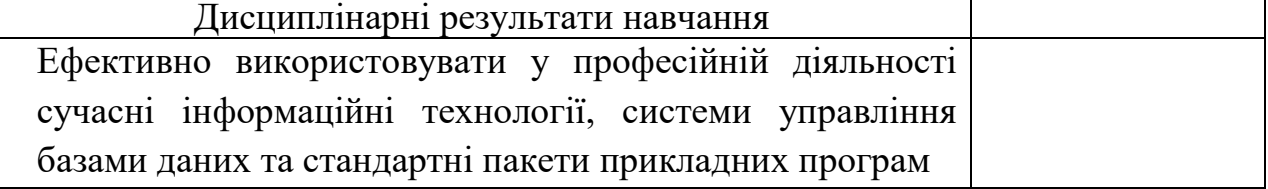

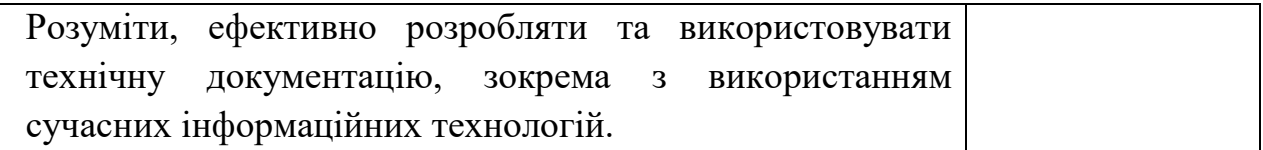

### - формування у здобувачів вищої освіти наступних компетентностей:

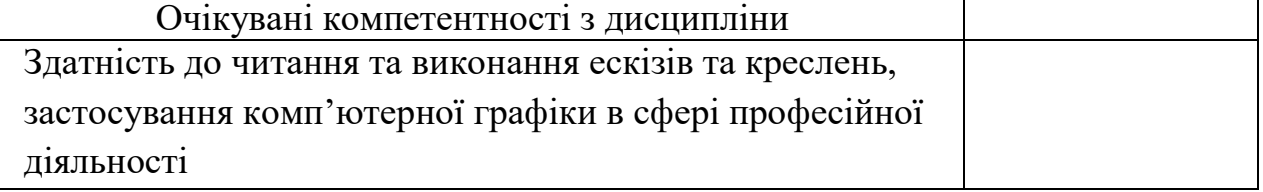

#### **Програма навчальної дисципліни**

#### **Теми навчальної дисципліни:**

МОДУЛЬ 1. ТЕОРЕТИЧНІ ОСНОВИ ПОБУДОВИ КРЕСЛЕНЬ.

Тема 1.1. Вступ. Метод проекціювання. Комплексне креслення.

Тема 1.2. Проекціювання прямої лінії та двох прямих.

Тема 1.3. Проекціювання площини та двох площин.

Тема 1.4. Проекціювання геометричних тіл.

Тема 1.5. Переріз геометричних тіл проекціювальними площинами.

Тема 1.6. Перетин поверхонь. Метод посередників.

Тема 1.7. Проекційні креслення. Аксонометричні проекції.

### МОДУЛЬ 2. КОМП'ЮТЕРНА ГРАФІКА

Тема 2.1. Призначення та загальні відомості програмного засобу SolidWorks. Інтерфейс програми.

Тема 2.2. Двовимірне креслення, створення ескізів в середовищі SolidWorks.

Тема 2.3. Основи моделювання деталей в середовищі SolidWorks.

Тема 2.4. Створення креслеників за створеними тривимірними моделями в середовищі SolidWorks.

Тема 2.5. Моделювання складальних одиниць в середовищі SolidWorks.

Тема 2.6. Додаткові прийоми роботи в середовищі SolidWorks.

#### **Розподіл дисципліни у годинах за формами організації освітнього процесу та видами навчальних занять:**

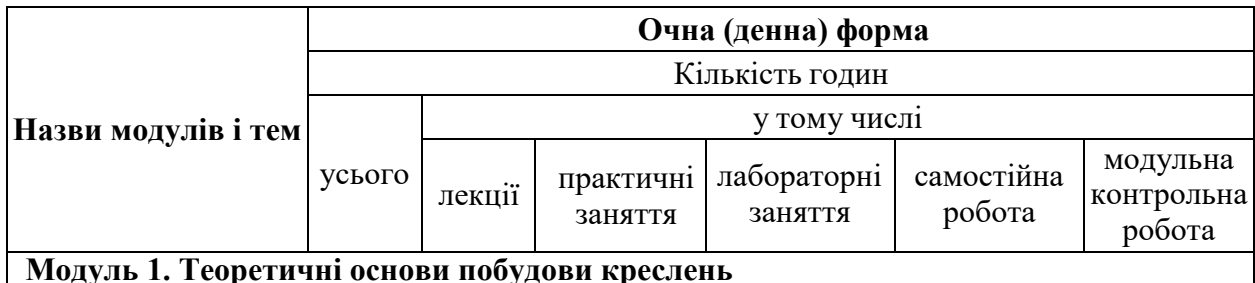

**Модуль 1. Теоретичні основи побудови креслень**

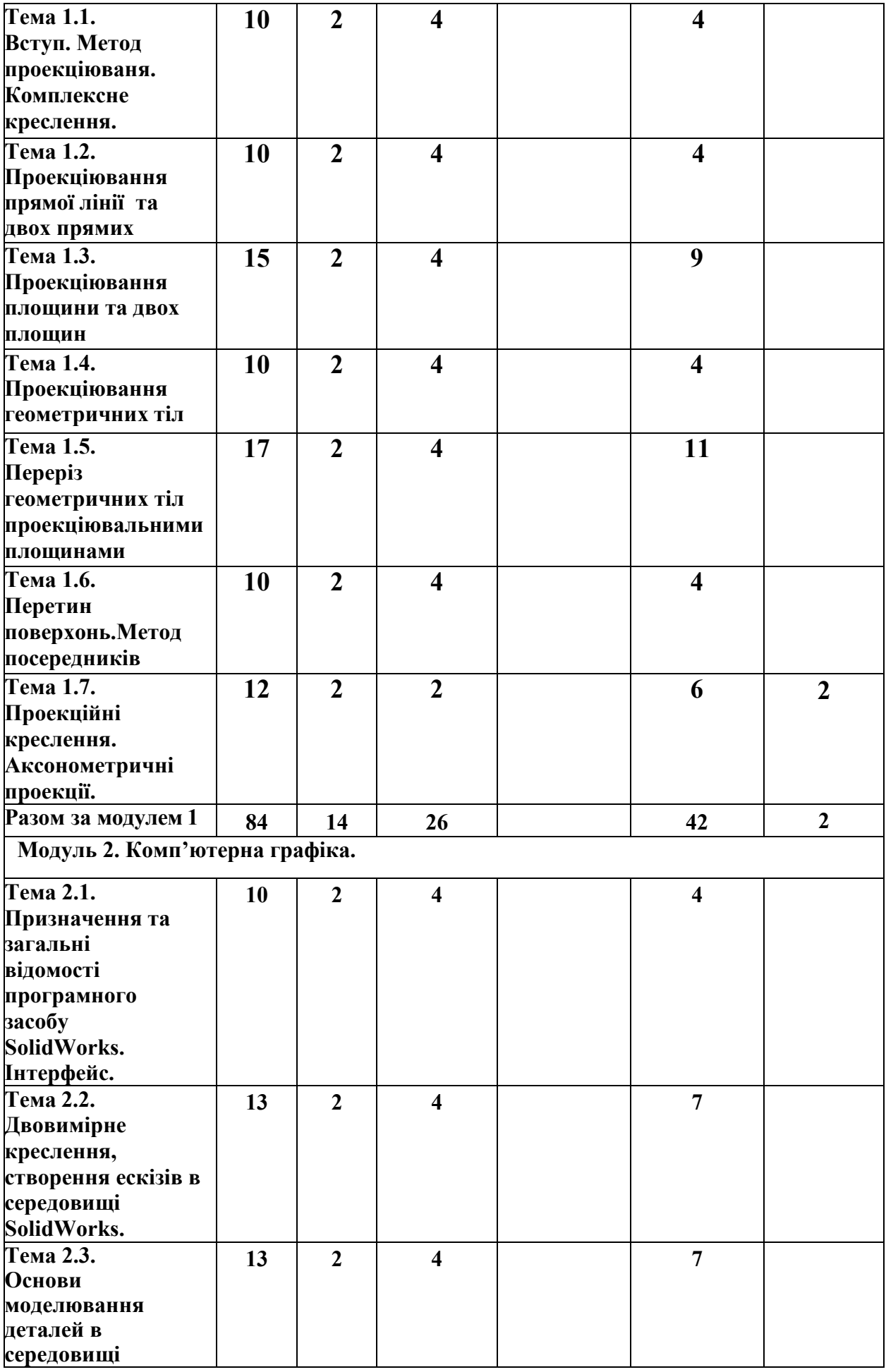

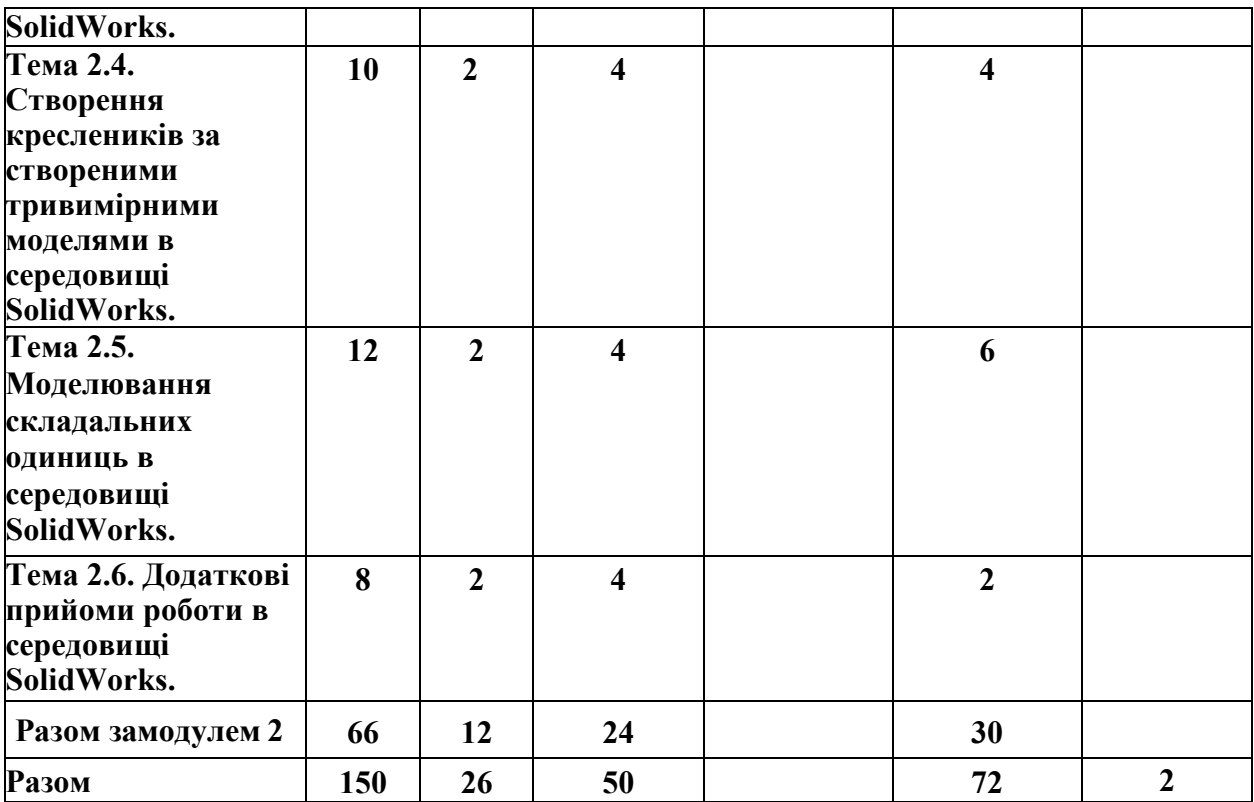

# **Теми практичних занять**

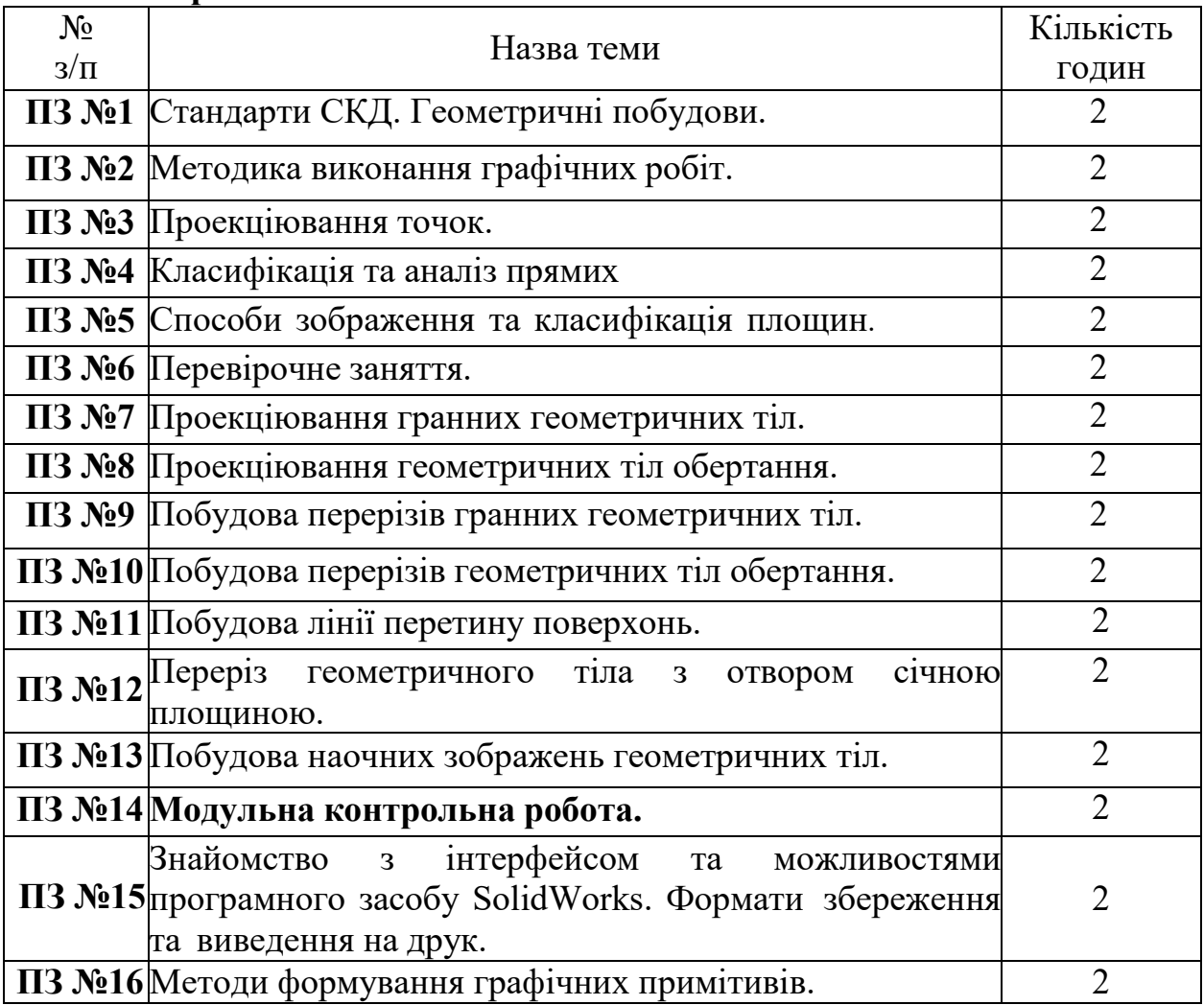

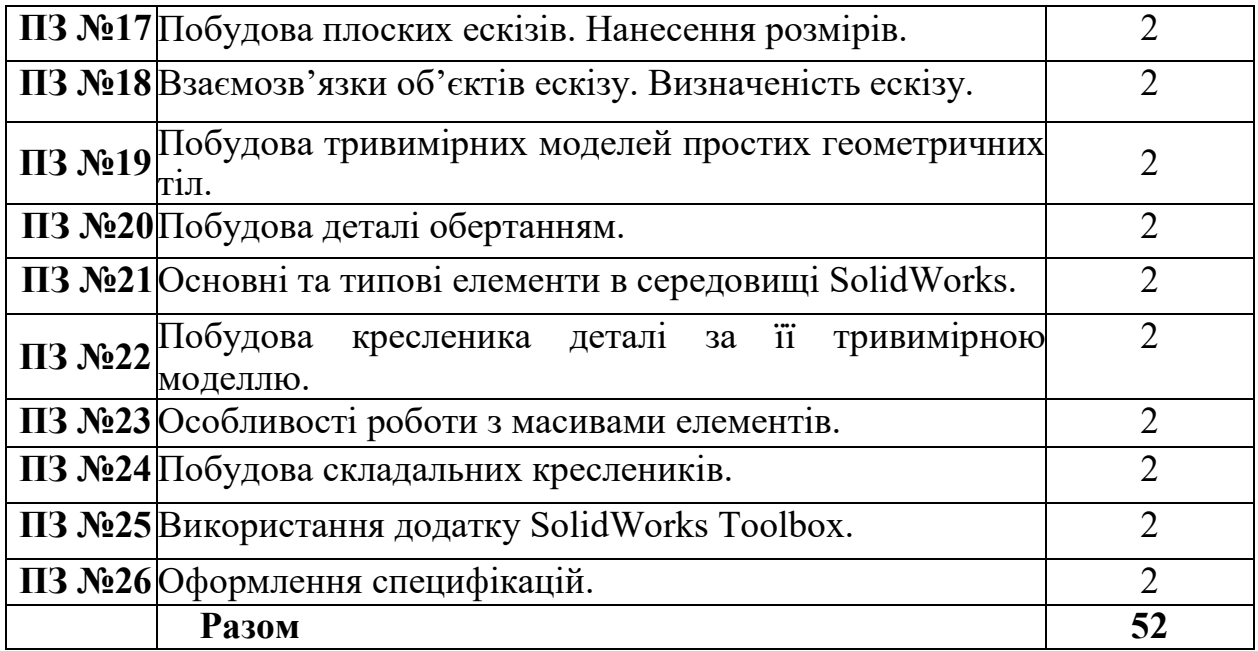

#### **Орієнтовна тематика індивідуальних завдань**

Індивідуальні завдання до виконання графічних робіт надані у методичному забезпеченні 4-6.

#### **Форми та методи навчання і викладання**

Вивчення навчальної дисципліни реалізується в **таких формах**: навчальні заняття за видами, виконання індивідуальних завдань , консультації, контрольні заходи, самостійна робота.

В навчальній дисципліні використовуються такі методи навчання і викладання:

- методи навчання за джерелами набуття знань: словесні методи навчання (лекція, пояснення, бесіда); наочні методи навчання (ілюстрація, демонстрація); практичні методи навчання (графічна робота);

- методи навчання за характером логіки пізнання: аналітичний;

- методи навчання за рівнем самостійної розумової діяльності тих, хто навчається: частково-пошуковий;

- інноваційні методи навчання: робота з навчально-методичною літературою та відео метод;

- науково-дослідна робота;

- самостійна робота.

#### **Оцінювання освітніх досягнень здобувачів вищої освіти.**

## **Засоби оцінювання**

Засобами оцінювання та методами демонстрування результатів навчання є: екзамен, перевірочна робота, модульна контрольна робота, захист індивідуальних графічних робіт.

# **Критерії оцінювання**

Оцінювання рівня навчальних досягнень здобувачів з навчальної дисципліни здійснюється за 100-бальною шкалою.

### **Форми поточного та підсумкового контролю**

*Поточний контроль* проводиться при захисті індивідуальних графічних робіт, перевірочної роботи, модульної контрольної роботи.

*Підсумковий контроль* проводиться у формі екзамену.

## **Розподіл та накопичення балів, які отримують здобувачі, за видами навчальних занять та контрольними заходами з дисципліни**

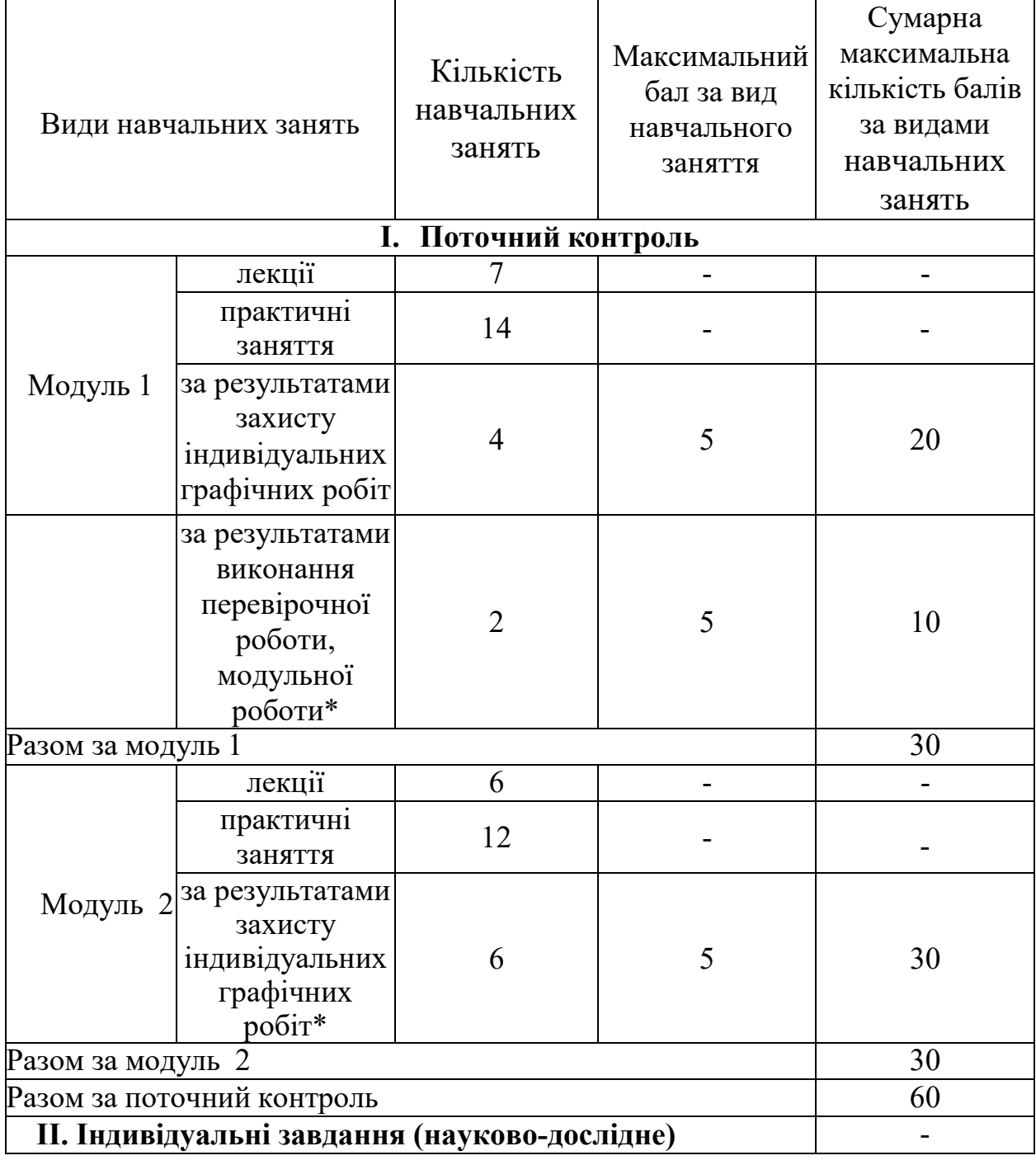

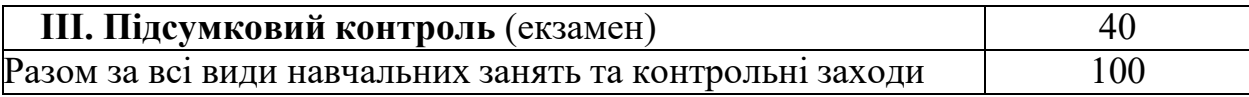

\* *види навчальних занять та контрольні заходи для обов'язкового виконання.*

### **Поточний контроль.**

*Критерії поточного оцінювання знань здобувачів за виконану графічну роботу, перевірочну роботу, модульну контрольну роботу (оцінюється в діапазоні від 0 до 5 балів):*

5 балів – робота без помилок або з однією незначною помилкою, здобувач може вірно пояснити всі свої графічні побудови;

4 балів – робота з двома-трьома незначними помилками, більшість своїх графічних побудов здобувач пояснює вірно;

3 бали – помилки, або відсутні деякі графічні побудови, всі свої наявні графічні побудови здобувач пояснює вірно;

2 бали – здобувач не може пояснити більшість графічних побудов;

1 бал – графічне завдання перенесено на креслення вірно, інші побудови відсутні або виконані невірно;

0 балів – робота не відповідає завданню або відсутня.

*Підсумковий контроль* успішності проводиться з метою оцінки результатів навчання на завершальному етапі у формі екзамену.

40-31 балів – робота без помилок або з однією-двома незначними помилками

30-21 балів – робота з декількома помилками, або не виконане одне з завдань

20-10 балів – велика кількість помилок, або відсутні побудови перетину та аксонометричного зображення геометричного тіла.

9-0 балів – декілька помилок у побудові проекцій, твердотільної моделі геометричного тіла, або вірно виконано тільки дві проекції геометричного тіла (креслення побудованого без використання твердотільного моделювання)

Критерієм успішного проходження здобувачем вищої освіти підсумкового оцінювання буде досягнення ним мінімального порогу в 50 балів.

#### **Політика викладання навчальної дисципліни**

1. Вчасне виконання індивідуальних графічних робіт, активна участь в обговоренні навчальних питань, попередня підготовка до практичних занять за рекомендованою літературою, якісне і своєчасне виконання завдань.

2. Сумлінне виконання розкладу занять з навчальної дисципліни.

3. З навчальною метою під час заняття мобільними пристроями дозволяється користуватися тільки з дозволу викладача.

4. Здобувач вищої освіти має право дізнатися про свою кількість

накопичених балів у викладача навчальної дисципліни та вести власний облік цих балів.

# **РЕКОМЕНДОВАНІ ДЖЕРЕЛА ІНФОРМАЦІЇ Література**

1. В.Є. Михайленко, В.М. Найдиш, І.А. Скидан, А.М. Підкоритов. Інженерна та комп'ютерна графіка: Підручник. К.: Вища шк., 2001. 350 с.

2. Інженерна та комп'ютерна графіка : Курс лекцій. О.О. Ковальов, С.В. Васильєв, А.Я. Калиновський. Х. : НУЦЗУ, 2014. 109 с. URL: <http://books.nuczu.edu.ua/download.php?rec=5121&mode=1>

3. Інженерна та комп'ютерна графіка: Методичні вказівки з організації самостійної роботи студентів при вивченні дисципліни: Розділ: теоретичні основи побудови креслень. С.В. Васильєв, Г.В. Морозова, О.О. Ковальов. Х.: НУЦЗУ, 2013 . 63 с.

URL: <http://books.nuczu.edu.ua/download.php?rec=4950&mode=1>

4. Інженерна та комп'ютерна графіка: Методичні вказівки до виконання графічних робіт. С.В. Васільєв, А.Я. Калиновський, О.О. Ковальов та ін. Х.: НУЦЗУ, 2018. 48 с.

URL: <http://books.nuczu.edu.ua/download.php?rec=6429&mode=1>

5. Інженерна та комп'ютерна графіка: Методичні вказівки до виконання розрахунково-графічних робіт слухачами заочної форми навчання: Розділ: Теоретичні основи побудови креслень. Х.: НУЦЗУ, 2011. 24 с.

URL: http[://books.nuczu.edu.ua/download.php?rec=4373&mode=1](http://books.nuczu.edu.ua/download.php?rec=4373&mode=1)

6. Васильєв С.В., Грицина Н.І., Калиновський А.Я. Методичні вказівки до виконання завдань з розділу "Комп'ютерна графіка". Харків: УЦЗУ, 2008. 36 c.

7. Комп'ютерна графіка: SolidWorks: Навчальний посібник. М.М. Козяр, Ю.В. Фещук, О.В. Парфенюк. Херсон: Олді-плюс, 2018. 252 с.

8. Інженерна графіка в SolidWorks: Навчальний посібник. С.І. Пустюльга, В.Р. Самостян, Ю.В. Клак. Луцьк: Вежа, 2018. 172 с.

9. ДСТУ ISO. Національний стандарт України. Київ: Держспоживстандарт України, 2006.

10. Слободянюк О.В., Мокін В.Б., Мокін Б.І. Формування вмінь студентів з інженерної та комп'ютерної графіки в умовах дистанційного навчання. Монографія, Вінниця: ВНТУ, 2016, 208 с.

11. Коливання маятника, точка підвісу якого обертається навколо вертикальної осі. Л. М. Куценко, О. М. Семків. Сучасні проблеми моделювання. 2016. Вип. 7. С. 81-86.

URL: <http://repositsc.nuczu.edu.ua/handle/123456789/6166>

12. Куценко Л.М. Модель підвіски з двома вантажами для компенсації вертикальних коливань візка при русі по шляху синусоїдального профілю. Куценко Л.М., Калиновський А.Я., Васильєв С.В., Семків О.М., Болібрух Б.В. Зб. наук. праць «Проблеми надзвичайних ситуацій». Харків : НУЦЗУ, 2019. Вип. 1(29). С. 139-151.

URL: <http://repositsc.nuczu.edu.ua/handle/123456789/10441>

*13.* Семків О. М., Калиновський А.Я., Сухарькова О.І. Графічні комп'ютерні технології проектування нехаотичних механічних систем. Сучасні проблеми моделювання: зб. наук, праць. Мелітополь: Видавництво МДПУ ім. Б. Хмельницького, 2022. Вип. 24. С. 169-178.

URL: <http://repositsc.nuczu.edu.ua/handle/123456789/16777>

# *Інформаційні ресурси*

1. <https://help.solidworks.com/>

Розробник: Викладач кафедри інженерної та Викладач кафедри інженерної та<br>aварійно-рятувальної техніки (Лту Олена СУХАРЬКОВА